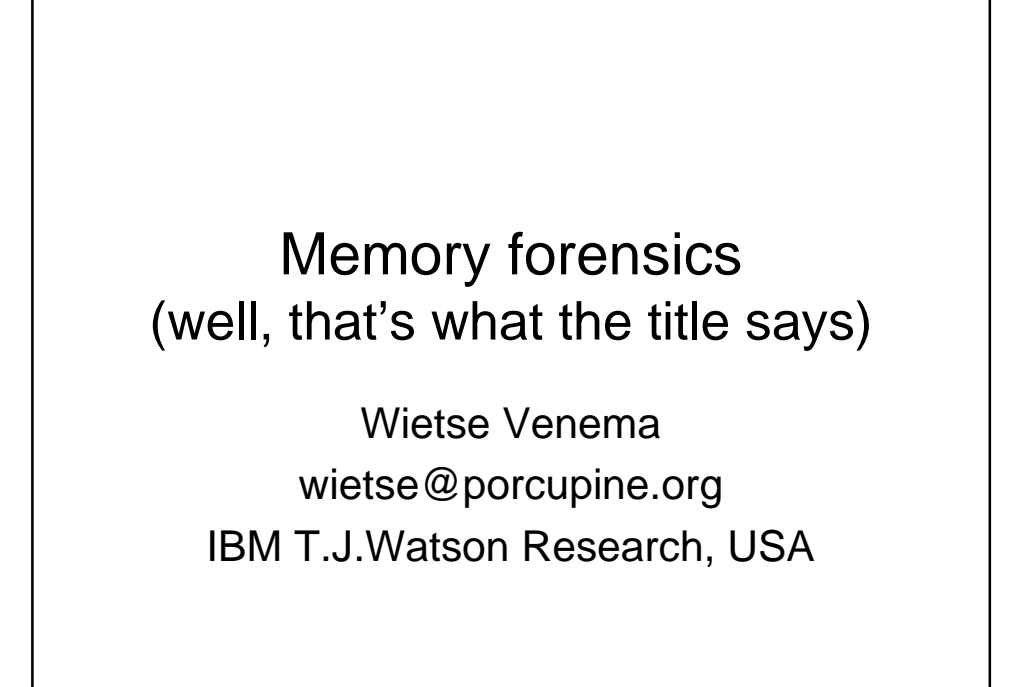

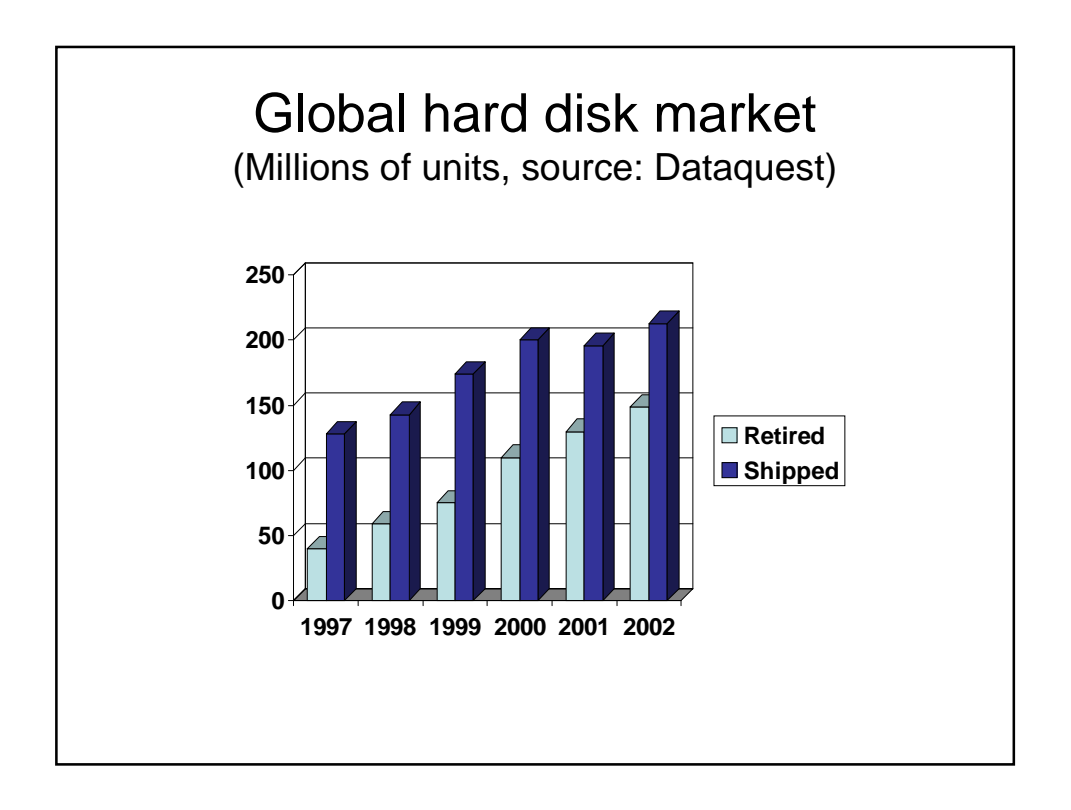

#### Informal survey of retired disks (Garfinkel & Shelat)

- Experiment: buy used drives, mainly via Ebay.
- Time frame: November 2000 August 2002.
- 158 Drives were purchased.
- 129 Drives still worked.
- 51 Drives were "formatted".
- 12 Drives were overwritten with fill pattern.
- 75GB of file content was found or recovered.

IEEE Privacy & Security January/February 2003, http://www.computer.org/security/garfinkel.hmtl

# What information can be found on a retired disk

- One drive with 2868 account numbers, access dates, balances, ATM software, but no DES key.
- One drive with 3722 credit card numbers.
- Corporate memoranda about personnel issues.
- Doctor's letter to cancer patient's parent.
- Email (17 drives with more than 100 messages).
- 675 MS Word documents.
- 566 MS Powerpoint presentations.
- 274 MS Excel spreadsheets.

### WSJ reporter buys two laptops after Taliban fall 2001/11

- Windows 2000.
- 1750 text and video files.
- Some files protected by "export strength" encryption (40 bit).
- Five-day effort to decrypt file by brute force.
- Report of (shoe bomber Richard Reid)? scouting trip for terrorist targets.

http://cryptome.org/nyt-wsj-dod.htm

## What information can be found in main memory

In this presentation:

- Any file or directory that was accessed recently.
- Running and terminated processes (may also be found in swap files).

Not in this presentation:

- Operating system, device/network buffers.
- Memory-mapped hardware (not really main memory, but hard to distinguish from it).

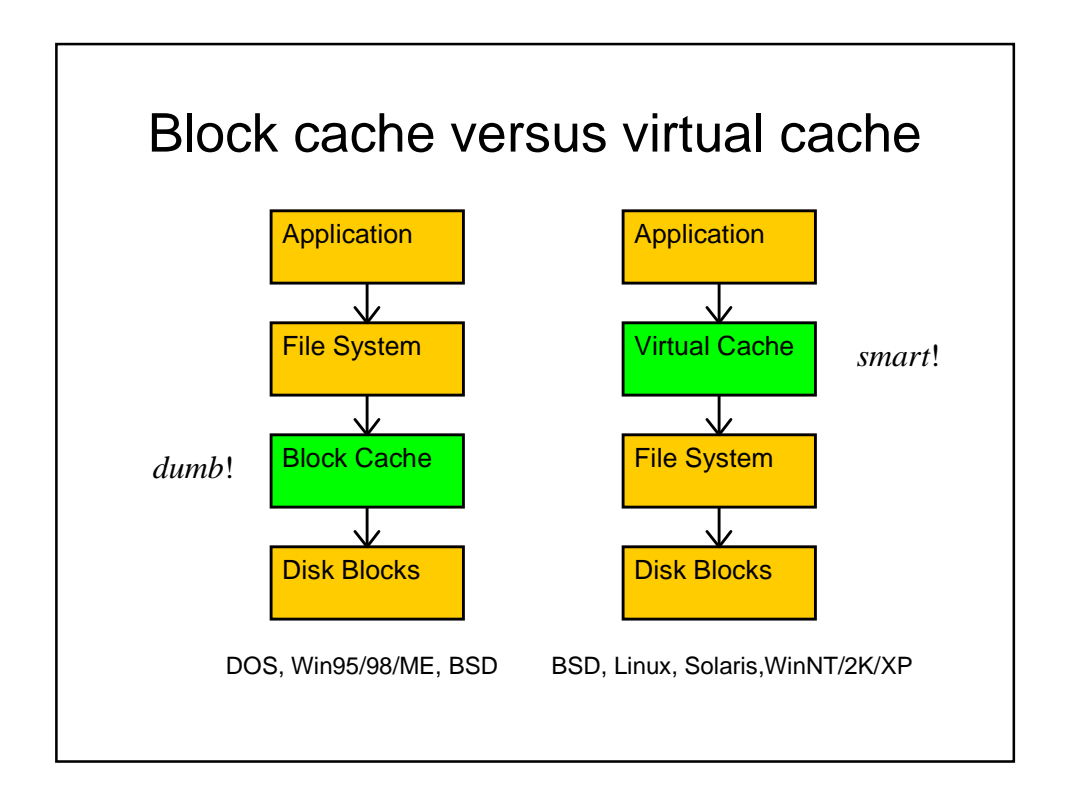

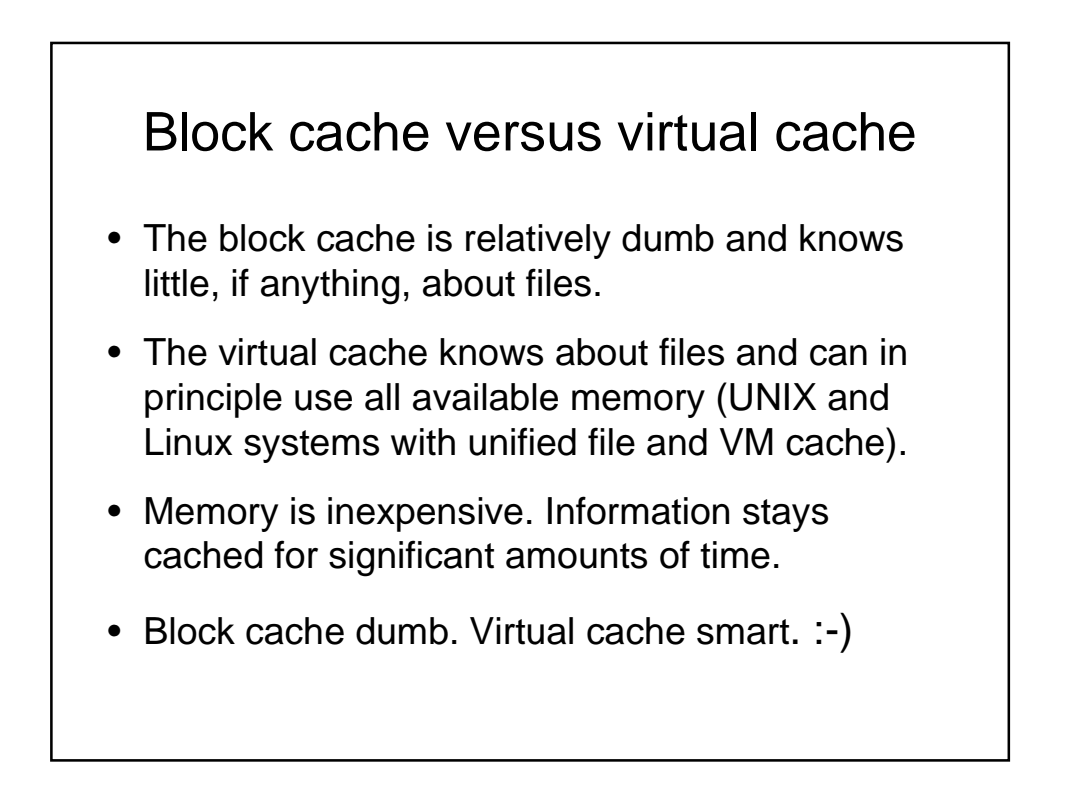

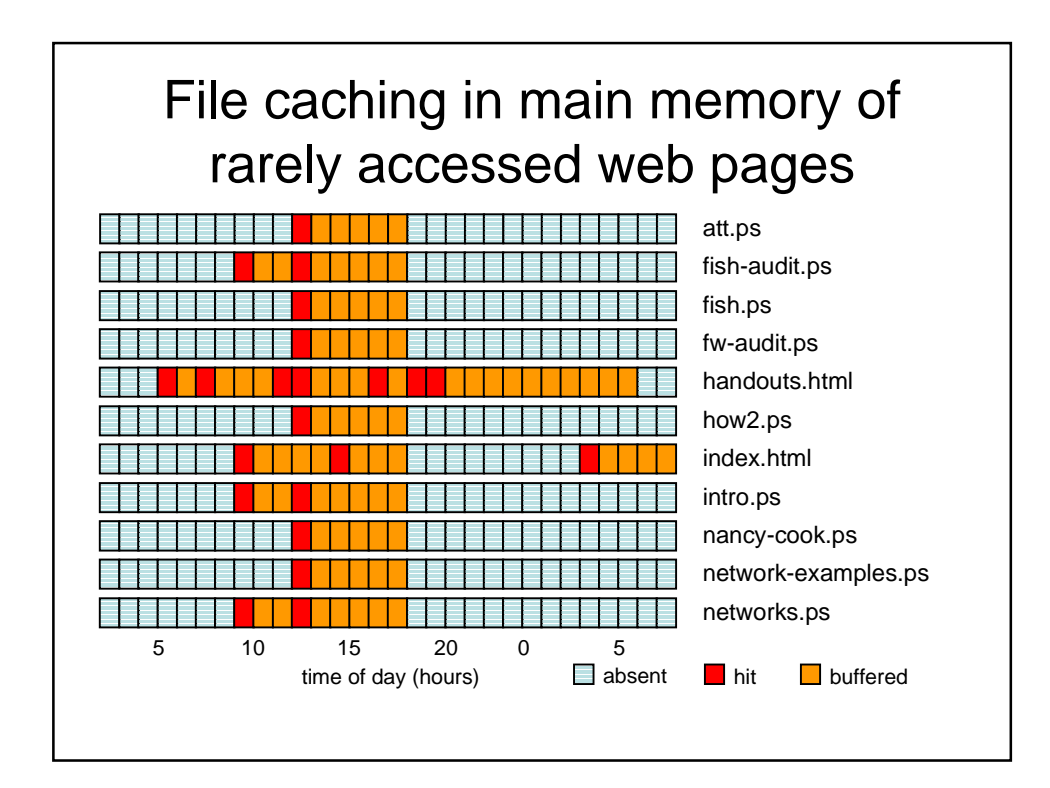

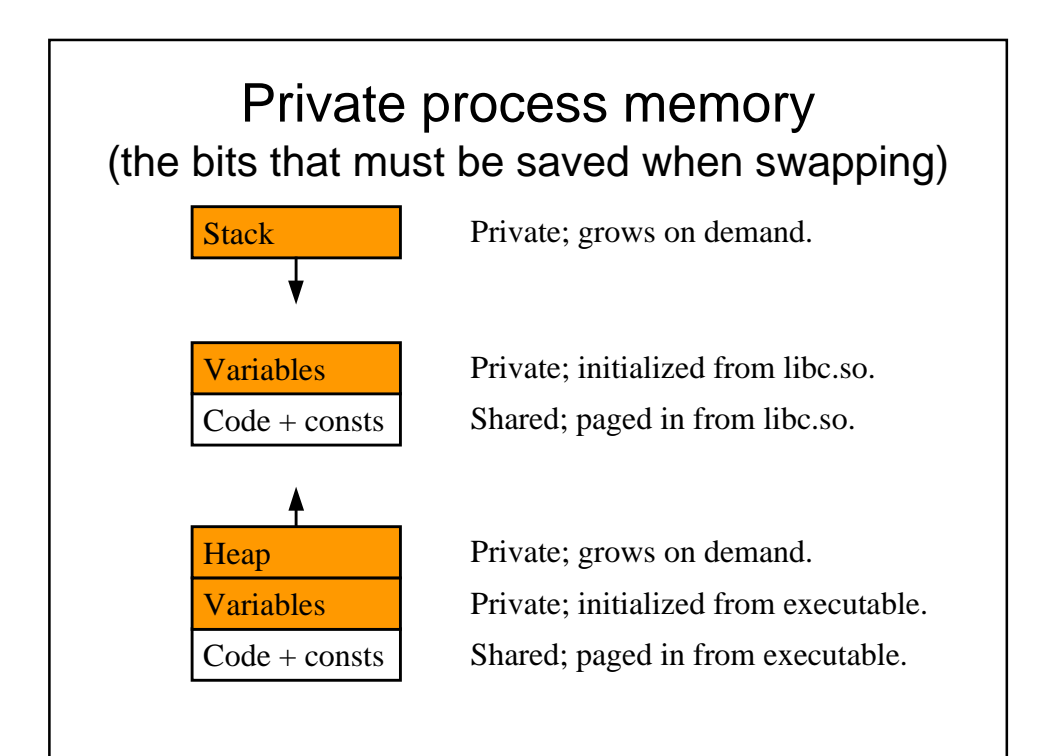

#### Persistence of anonymous memory (for UNIX/Linux systems)

- Read-only, executable, memory is normally backed by a specific executable or library file. Content stays intact after process termination, for as long as it is part of the virtual cache.
- Read/write, private, memory is normally not backed by a specific executable or library file. Memory is recycled after a process terminates.
- For the same reason, cached content of deleted file is recycled after the file becomes inactive.

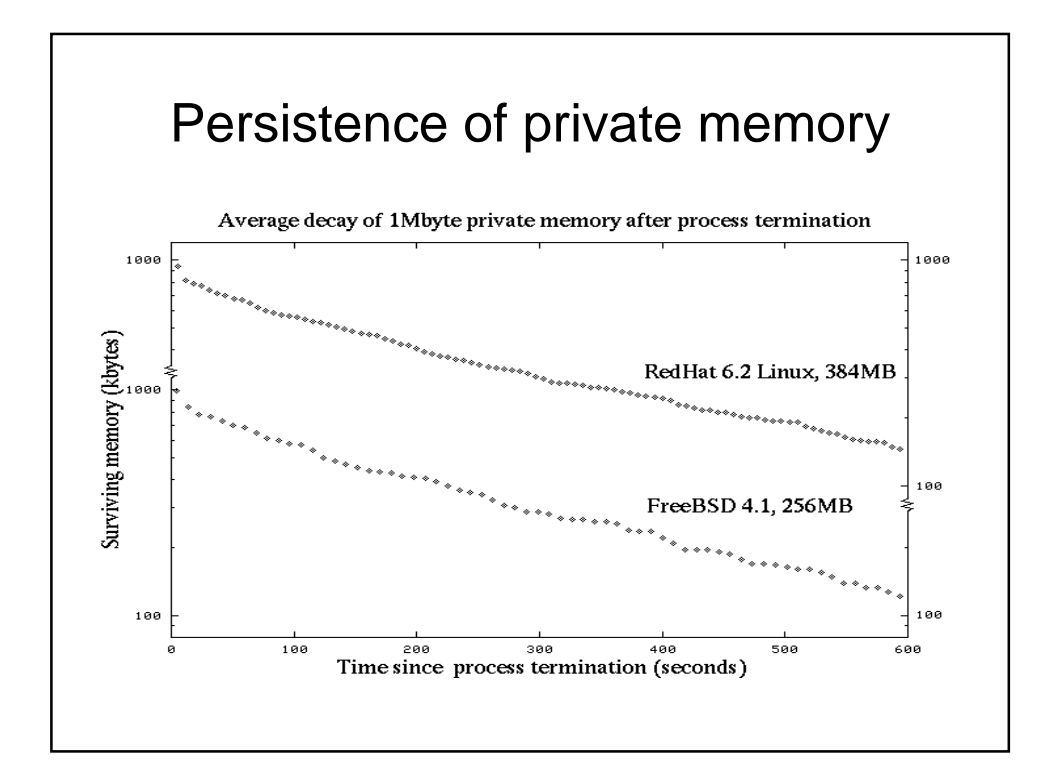

### Summary: persistence of main memory

- Hours-days: cached (buffered) file data. Modern systems have lots of available main memory.
- Minutes: private data after process termination, even on lightly loaded systems.
- Minutes: cached data from deleted files, just like private memory from terminated processes.
- The information of most interest is the first to be destroyed. **Bummer** :-(

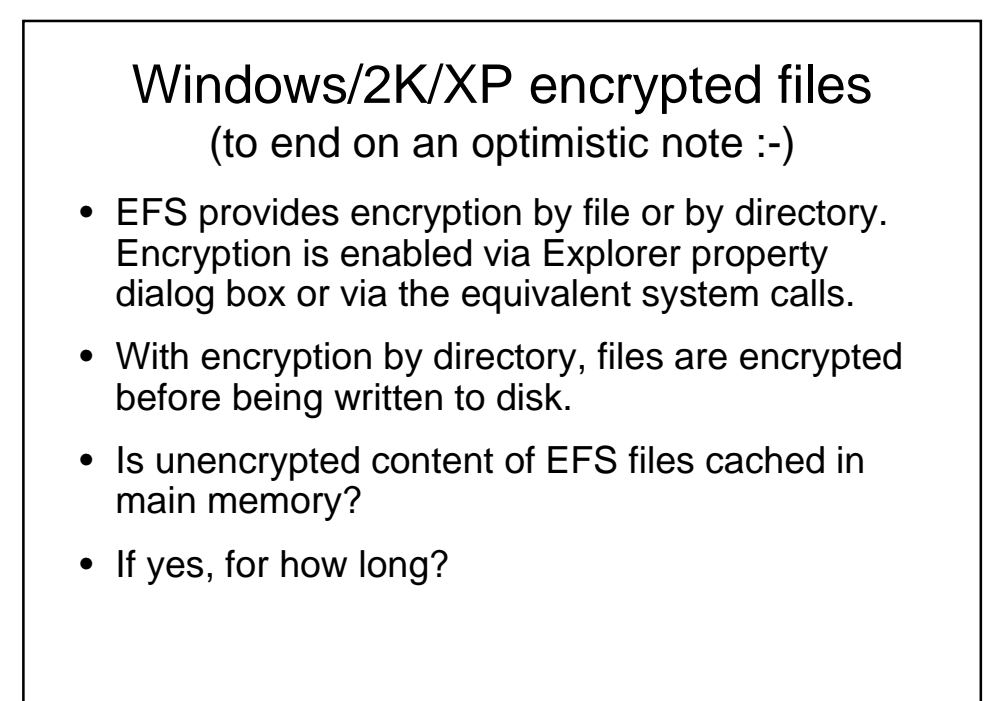

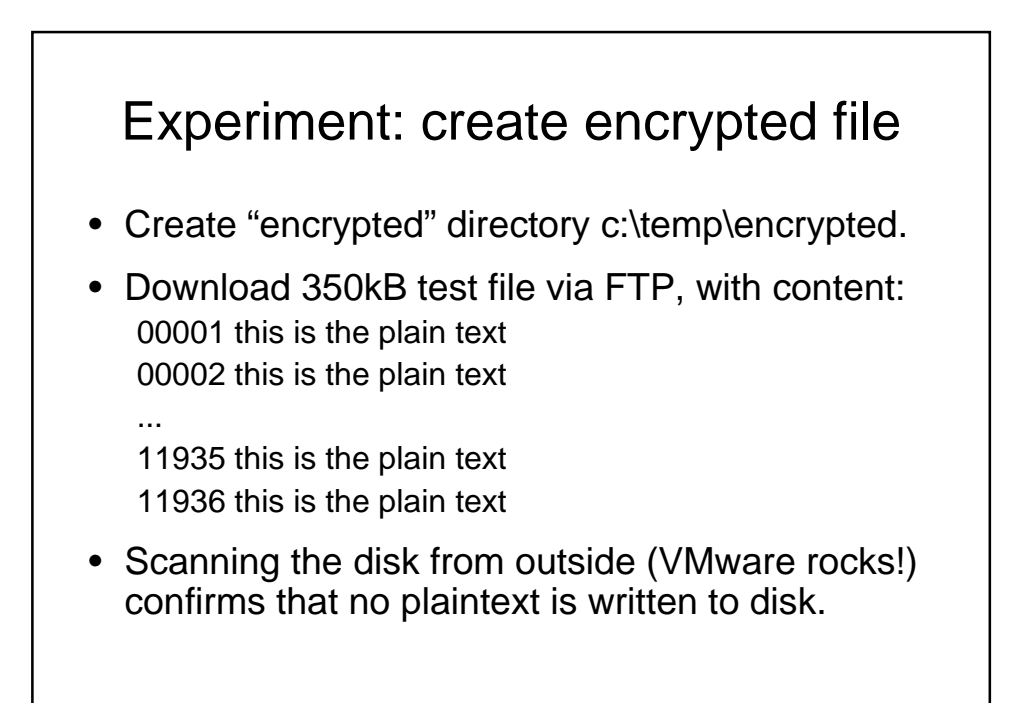

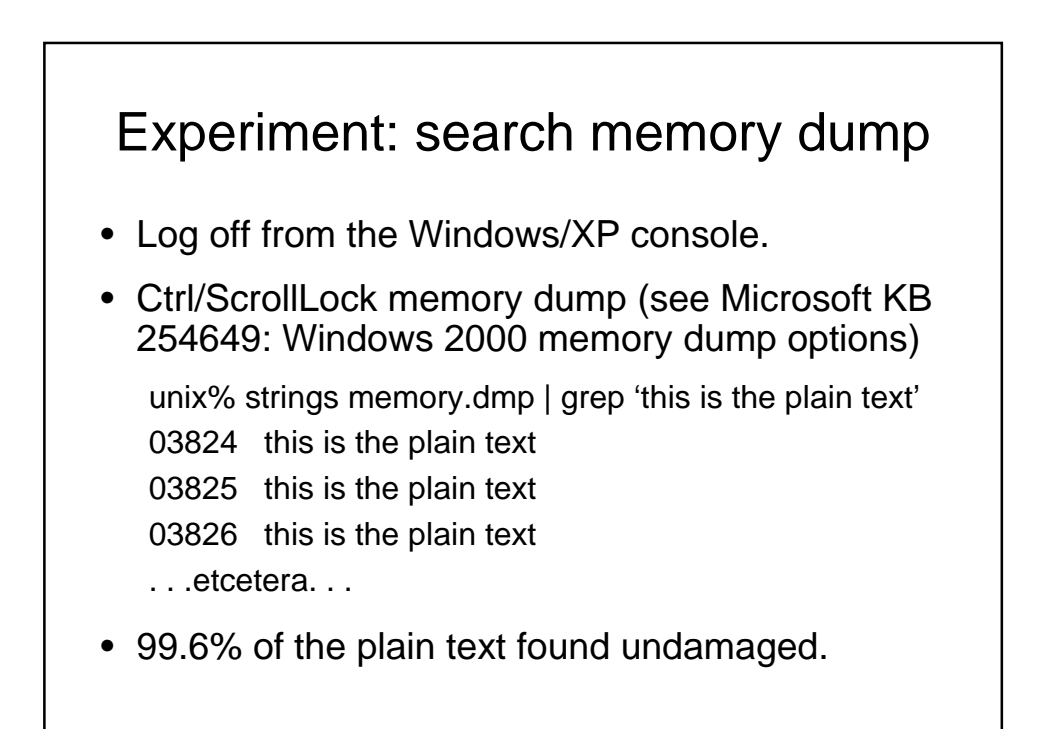

# Recovering Windows XP encrypted files without keys

- Good: EFS encryption provides privacy by encrypting file content before it is written to disk.
- Bad: unencrypted content stays cached in main memory even after the user has logged off.
- Similar experiments are needed for other (UNIX) encrypting file systems. Most are expected to have similar plaintext caching behavior.

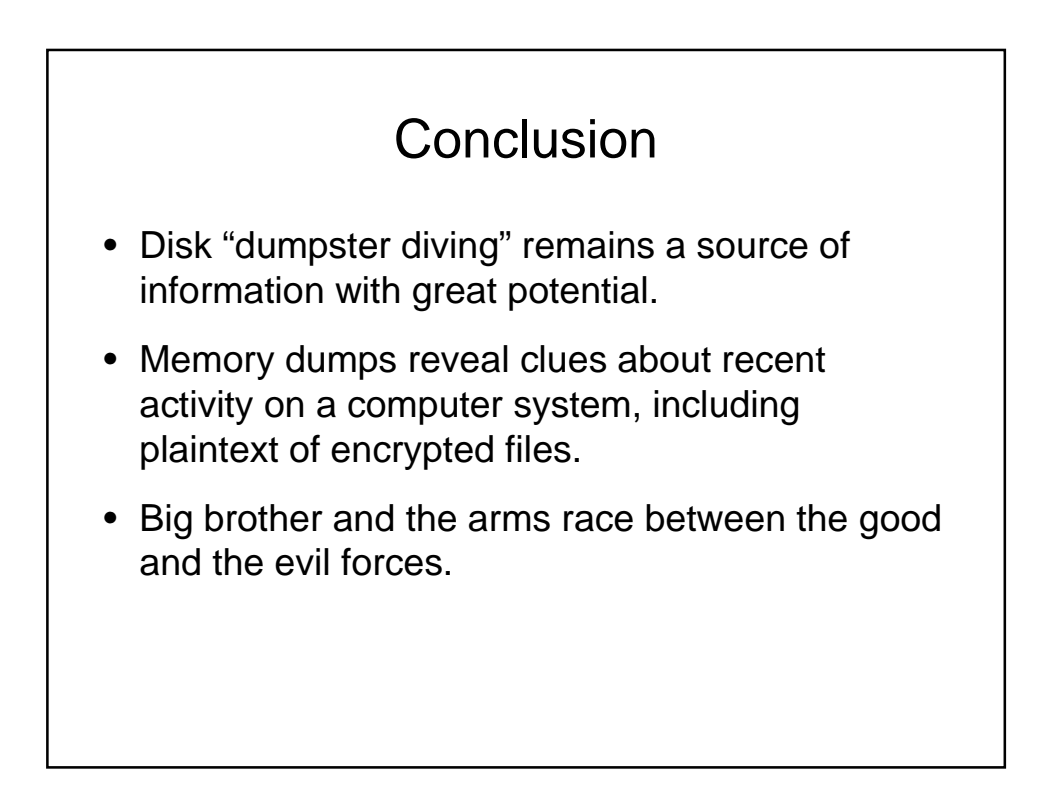

# **Pointers**

- Simson Garfinkel, Abhi Shelat, Remembrance of Data Passed. IEEE Privacy&Security Jan 2003. http://www.computer.org/security/garfinkel.html
- Dan Farmer, Wietse Venema, series of articles in Dr.Dobb's Journal 2001-2002. http://www.porcupine.org/forensics/column.html
- By the same authors: the Coroner's Toolkit. http://www.porcupine.org/tct/
- TCTutils, TASK, and other tools by Brian Carrier. http://www.atstake.com/research/tools/

### Replaying past events one CPU cycle at a time or at full speed

- 1GHZ x 32bit = an incredible amount of data.
- Insight: all that needs to be stored is the initial state (checkpoint), interrupts and external inputs. Based on ideas from fault-tolerant processing.
- Use virtual machine techniques to isolate the operating system from the real hardware and from the logs with the interrupts and inputs.

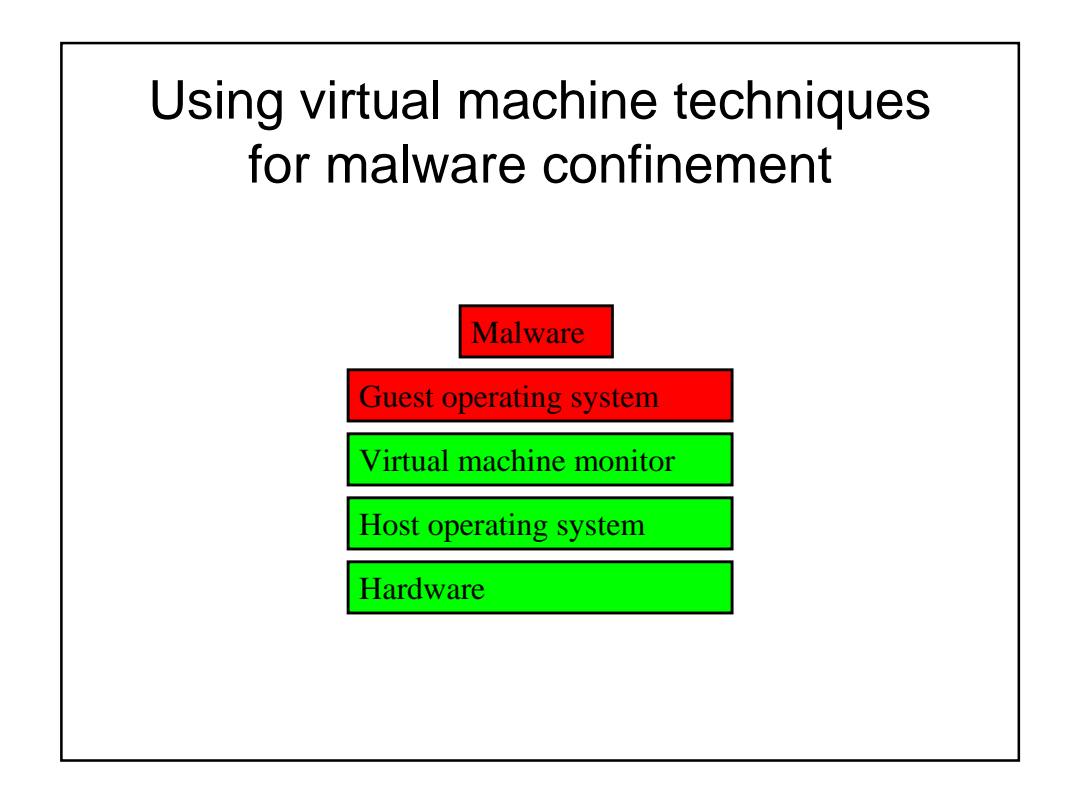

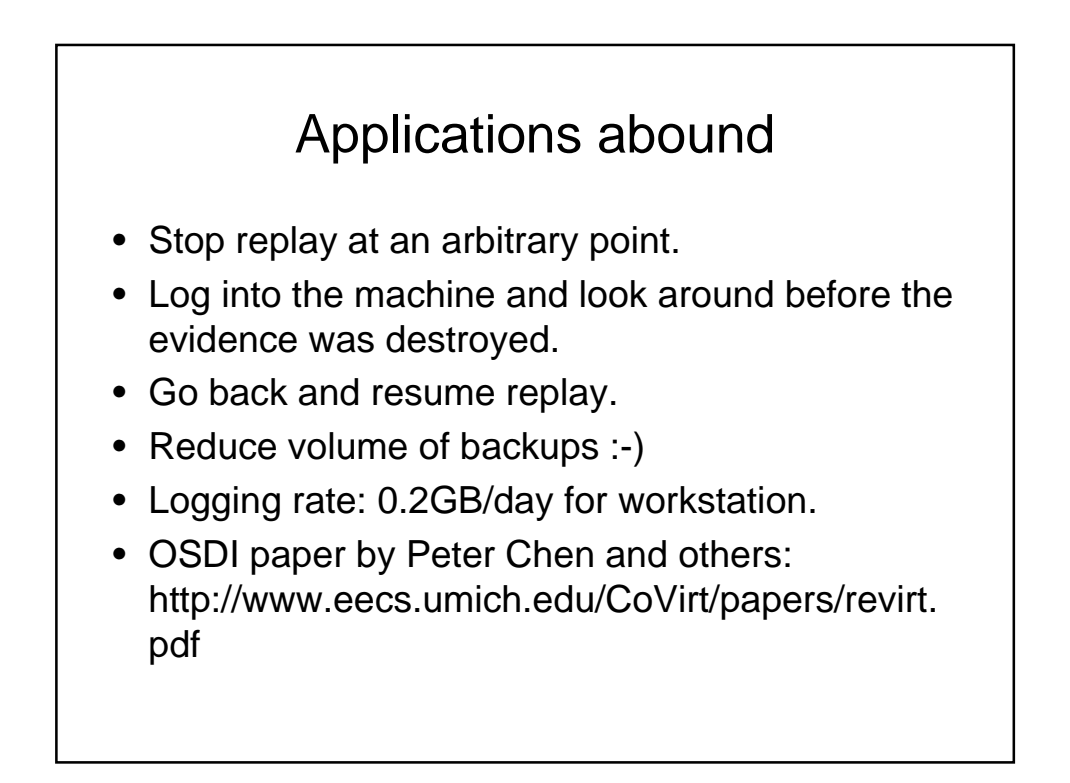